Copyright © tutorialspoint.com

This section presents you various set of Mock Tests related to **MongoDB Framework**. You can download these sample mock tests at your local machine and solve offline at your convenience. Every mock test is supplied with a mock test key to let you verify the final score and grade yourself.

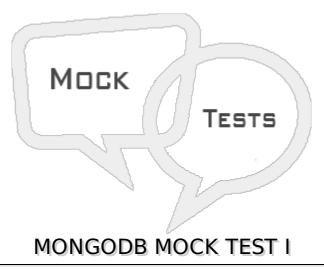

#### Q 1 - What kind of database MongoDB is?

- A Graph Oriented
- **B** Document Oriented
- C Key Value Pair
- D Column Based

# Q 2 - A collection and a document in MongoDB is equivalent to which of the SQL concepts respectively?

- A Table and Row
- B Table and Column
- C Column and Row
- D Database and Table

#### Q 3 - Which of the following is correct about MongoDB?

- A MongoDB uses JSON format to represent documents
- B MongoDB supports collection joins
- C MongoDB supports some of the SQL functions
- D MongoDB supports geospatial indexes

#### Q 4 - Which of the following is a valid MongoDB JSON document:

Α

```
{}
В
{
    "user_id"=1,
    "user_name"="Joe Sanders",
    "occupation"=["engineer", "writer"]
}
C
{
    "user_id":1;
    "user_name":"Joe Sanders";
    "occupation":["engineer", "writer"]
}
D
{
    "user_id":1,
    "user_name":"Joe Sanders",
    "occupation":[
   "occupation1": "engineer",
   "occupation2":"writer"
}
```

#### Q 5 - Which of the following is correct explanation of MongoDB processes?

- A mongod.exe is the shell process and mongo.exe is the actual database process
- B mongo.exe is the shell process and mongod.exe is the actual database process
- C mongos.exe is the MongoDB server process needed to run database
- D mongodump.exe can be used to import database backup dump

# Q 6 - Consider a collection posts which has fields: \_id, post\_text, post\_author, post\_timestamp, post\_tags etc. Which of the following query retrieves ONLY the key named post text from the first document retrieved?

```
A - db.posts.find, id:0, post_iext:1
```

- B db.posts.findOnepost,ext: 1
- C db.posts.finOne, post<sub>t</sub>ext: 1
- D db.posts.finOne, id: 0, postrext: 1

## Q 7 - Which of the following is incorrect statement about find and findOne operations in MongoDB?

- A find returns all the documents in a collection while findOne retrieves only the first one.
- B find and findOne returns cursors to the collection documents
- C findOne returns the actual first document retrieved from a collection

D - find.limit1 is not the same query as findOne

### Q 8 - In a collection that contains 100 post documents, what does the following command do?

#### db.posts.find.skip5.limit5

- A Skip and limit nullify each other. Hence returning the first five documents.
- B Skips the first five documents and returns the sixth document five times
- C Skips the first five documents and returns the next five
- D Limits the first five documents and then return them in reverse order

# Q 9 - Which of the following MongoDB query is equivalent to the following SQL query: UPDATE users SET status = "C" WHERE age > 25

Α

```
db.users.update(
    { age: { $gt: 25 } },
    { status: "C" })
```

В

```
db.users.update(
    { age: { $gt: 25 } },
    { $set: { status: "C" } })
```

C

```
db.users.update(
  { age: { $gt: 25 } },
  { $set: { status: "C" } },
  { multi: true })
```

D

```
db.users.update(
    { age: { $gt: 25 } },
    { status: "C" },
    { multi: true })
```

# ${\bf Q}$ 10 - The MongoDB explain method does not support which of the following verbosity mode:

- A queryPlanner
- B executionStats
- C allPlansExecution
- D customExecutionStats

#### Q 11 - Which is the default mode in which the explain command runs?

- A queryPlanner
  B executionStats
  C allPlansExecution
  D customExecutionStats

  Q 12 Within how much time does MongDB writes are written to the journal?
  A 60 s
  B 100 ms
  C 1 s
  - Q 13 Which of the following is true about sharding?
  - A Sharding is enabled at the database level
  - B Creating a sharded key automatically creates an index on the collection using that key
  - C We cannot change a shard key directly/automatically once it is set up
  - D A sharded environment does not support sorting functionality since the documents lie on various mongod instances

#### Q 14 - What is the maximum size of a MongoDB document?

A - 2 MB

D - 100 s

- B 16 MB
- C 12 MB
- D There is no maximum size. It depends on the RAM.

### Q 15 - What is the maximum size of Index Key Limit and Number of Indexes per collection?

- A 64 bytes and 1024 indexes
- B 12 mega bytes and 64 indexes
- C 1024 bytes and 64 indexes
- D 1024 bytes and unlimited indexes

#### Q 16 - What is the output of the following program?

- A 60 s
- B 100 ms
- C 1 s
- D 100 s

## Q 17 - Which of the following commands finds all the documents in the posts collection with post timestamp field as null?

A - db.posts.findpost,imestamp: \$type: 10

B - db.posts.findpost<sub>t</sub>imestamp: \$type: null

C - db.posts.findpost,imestamp: \$fieldtype: 10

D - db.posts.findpost,imestamp: \$fieldtype: null

#### Q 18 - mongoimport command is used to:

- A import all the data from one database to another
- B import all the data from one collection to another
- C imports content from an Extended JSON, CSV, or TSV export created by mongoexport
- D import all the MongoDB data from one format to another

## Q 19 - Which of the following command can be used in mongo shell to show all the databases in your MongoDB instance?

- A show dbs
- B show databases
- C show dbs -all
- D Is dbs

#### Q 20 - Which of the following replica sets vote in the election of a primary replica set?

- A Secondary
- B Hidden
- C Delayed
- D All of the above

# Q 21 - Which of the following command can be used to check the size of a collection named posts?

- A db.posts.stats
- B db.posts.findStats
- C db.posts.findstats: 1
- D db.statscollection: posts

#### Q 22 - Which of the following commands can cause the database to be locked?

| A - Issuing a query                                                                                                    |                                                                                  |  |
|----------------------------------------------------------------------------------------------------|----------------------------------------------------------------------------------|--|
| B - Inserting data                                                                                                    |                                                                                  |  |
| C - Map-reduce                                                                                                    |                                                                                  |  |
| D - All of the above                                                                                                    |                                                                                  |  |
|                                                                                                    |                                                                                  |  |
| Q 23 - By default, the MongoDB cursor in mongo shell is configured to return how many documents? To get the next set of documents, which command is used? |                                                                                  |  |
| A - 20, it                                                                                                    |                                                                                  |  |
| B - 200, more                                                                                                    |                                                                                  |  |
| C - 50, it                                                                                                    |                                                                                  |  |
| D - No limit, none                                                                                                    |                                                                                  |  |
|                                                                                                    |                                                                                  |  |
| Q 24 - Which of the following commands will return all the posts with number of likes greater than 100 and less than 200, both inclusive?                 |                                                                                  |  |
| A - db.posts.findlikes:\$                                                                                                    | gt: 100, \$lt: 200;                                                              |  |
| B - db.posts.findlikes:\$                                                                                                    | gte: 100, \$lt: 200;                                                             |  |
| C - db.posts.findlikes:\$                                                                                                    | gt: 100, \$lte: 200;                                                             |  |
| D - db.posts.findlikes:\$                                                                                                    | Sgte: 100, \$lte: 200;                                                           |  |
|                                                                                                    |                                                                                  |  |
| Q 25 - In our posts collection, which command can be used to find all the posts whose author names begin lie between "A" and "C" in dictionary order?     |                                                                                  |  |
| D - This type of search numeric values.                                                                                                    | h is not supported by MongoDB. <i>ltand</i> gt operators are applicable only for |  |
| ANSWER SHEET                                                                                                    |                                                                                  |  |
|                                                                                                    |                                                                                  |  |
| <b>Question Number</b>                                                                                                    | Answer Key                                                                       |  |
| 1                                                                                                    | В                                                                                |  |
| 2                                                                                                    | A                                                                                |  |
| 3                                                                                                    | D                                                                                |  |
| 4                                                                                                    | A                                                                                |  |
| 5                                                                                                    | В                                                                                |  |
| 6                                                                                                    | D                                                                                |  |

7

8

9

10

В

С

С

D

| 11 | Α |
|----|---|
| 12 | В |
| 13 | С |
| 14 | В |
| 15 | С |
| 16 | Α |
| 17 | Α |
| 18 | С |
| 19 | Α |
| 20 | D |
| 21 | Α |
| 22 | D |
| 23 | Α |
| 24 | D |
| 25 | Α |
| 25 |   |

Loading [MathJax]/jax/output/HTML-CSS/jax.js